# **Indira Gandhi University Meerpur, Rewari**

(A State University established under Haryana Act No.29 of 2013) **Recognized u/s 12 (b) and 2(f) of UGC Act, 1956**

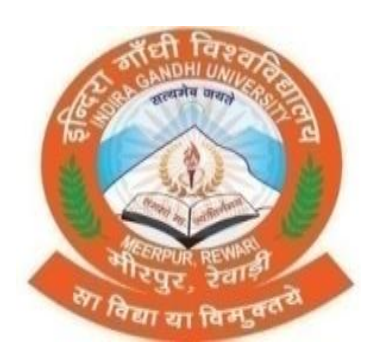

Scheme of Examination for Under-Graduate Programmes **Skill Enhancement Courses (SEC) Offered by Department of Computer Science & Engineering** According to Curriculum Framework for Under-Graduate Programmes As per NEP-2020 (Multiple Entry-Exit, Internships and Choice Based Credit System) **DEPARTMENT OF COMPUTER SCIENCE & ENGINEERING**

(For the Batches Admitted from 2024-2025)

#### **Indira Gandhi University, Meerpur, Rewari Scheme of Examination for Undergraduate Programmes Skill Enhancement Courses (Computer Science) According to Curriculum Framework for Undergraduate Programmes as per NEP 2020** (Multiple Entry-Exit, Internships and Choice Based Credit System)

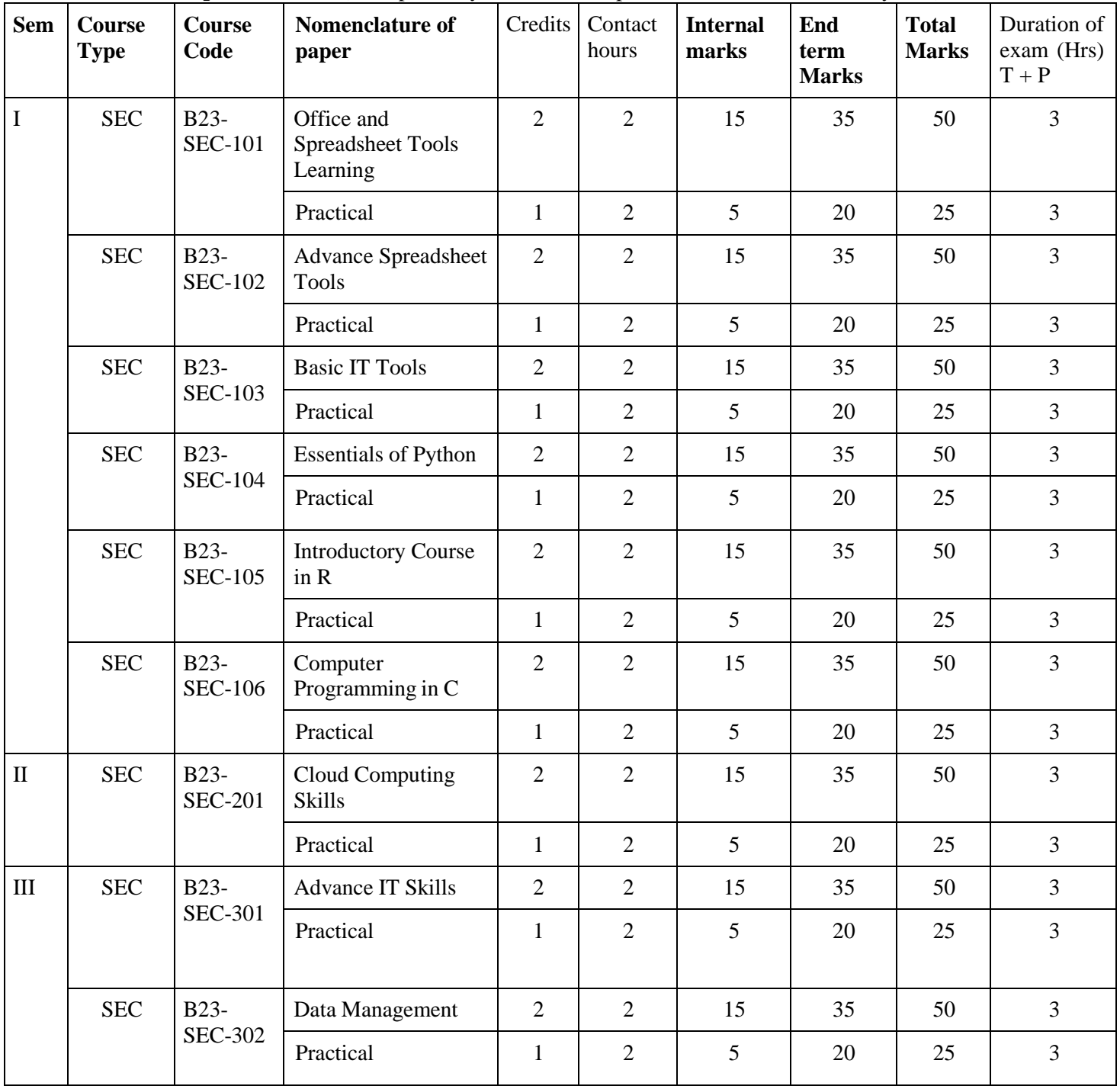

# **Indira Gandhi University Meerpur, Rewari**

(A State University established under Haryana Act No.29 of 2013) **Recognized u/s 12 (b) & 2(f) of UGC Act, 1956**

![](_page_2_Picture_2.jpeg)

Syllabus of Examination for Under-Graduate Programmes **SKILL ENHANCEMENT COURSES (SEC)**

according to Curriculum Framework for Under-Graduate Programmes As per NEP-2020 (Multiple Entry-Exit, Internships and Choice Based Credit System) **DEPARTMENT OF COMPUTER SCIENCE & ENGINEERING**

(For the Batches Admitted From 2024-2025)

![](_page_3_Picture_335.jpeg)

## **Instructions for Paper- Setter**

Examiner will set a total of nine questions. Out of which first question will be compulsory. Remaining eight questions will be set from four unit selecting two questions from each unit. Examination will be of three-hour duration. All questions will carry equal marks. First question will comprise of short answer type questions covering entire syllabus.

Candidate will have to attempt five questions in all, selecting one question from each unit. First question will be compulsory.

Practicum will be evaluated by an external and an internal examiner. Examination will be of three-hour duration.

![](_page_4_Picture_451.jpeg)

![](_page_5_Picture_219.jpeg)

![](_page_6_Picture_339.jpeg)

question will be compulsory.

Practicum will be evaluated by an external and an internal examiner. Examination will be of threehour duration.

![](_page_7_Picture_466.jpeg)

- Seminar/Demonstration/Viva-voce/Lab records etc.:3
- Mid-Term Exam: NA

### **Part C-Learning Resources**

### **Recommended Books/e-resources/LMS:**

- Help files from Apache Open Office, https://wiki.openoffice.org/wiki/Documentation
- Channelle Andy, "Beginning OpenOffice 3: From Novice to Professional", aPress Publications
- Beginning OpenOffice 3: From Novice to Professional, Andichannele, Apress.
- Microsoft Office 2016 Step by Step: MS Office 2016 Step by Step, By Joan Lambert, Curtis Frye
- Getting Started with LibreOffice 5.0, Friends of OpenDocuments Inc., [Http://friendsofopendocument.com](http://friendsofopendocument.com/)
- Documentation from LibreOffice, https://documentation.libreoffice.org/en/englishdocumentation/
- Walter Holland, Microsoft Office 2013 Digital Classroom
- Wayne L. Winston, Data Analysis and Business Modeling

![](_page_9_Picture_297.jpeg)

will comprise of short answer type questions covering entire syllabus.

Candidate will have to attempt five questions in all, selecting one question from each unit. First question will be compulsory.

Practicum will be evaluated by an external and an internal examiner. Examination will be of threehour duration.

![](_page_10_Picture_445.jpeg)

![](_page_11_Picture_187.jpeg)

![](_page_12_Picture_360.jpeg)

Examiner will set a total of nine questions. Out of which first question will be compulsory. Remaining eight questions will be set from four unit selecting two questions from each unit. Examination will be of three-hour duration. All questions will carry equal marks. First question will comprise of short answer type questions covering entire syllabus.

Candidate will have to attempt five questions in all, selecting one question from each unit. First question will be compulsory.

Practicum will be evaluated by an external and an internal examiner. Examination will be of

![](_page_13_Picture_428.jpeg)

![](_page_14_Picture_633.jpeg)

• Charles R. Severance,

\*Applicable for courses having practical component. irses having practical compo

![](_page_16_Picture_326.jpeg)

#### **Instructions for Paper- Setter**

Examiner will set a total of nine questions. Out of which first question will be compulsory. Remaining eight questions will be set from four unit selecting two questions from each unit. Examination will be of three-hour duration. All questions will carry equal marks. First question will comprise of short answer type questions covering entire syllabus.

Candidate will have to attempt five questions in all, selecting one question from each unit. First question will be compulsory.

Practicum will be evaluated by an external and an internal examiner. Examination will be of three-hour duration.

![](_page_17_Picture_488.jpeg)

![](_page_18_Picture_263.jpeg)

![](_page_19_Picture_334.jpeg)

Candidate will have to attempt five questions in all, selecting one question from each unit. First question will be compulsory.

Practicum will be evaluated by an external and an internal examiner. Examination will be of three-hour duration.

![](_page_20_Picture_414.jpeg)

![](_page_21_Picture_458.jpeg)

![](_page_22_Picture_193.jpeg)

- E. BalaGuruswamy, "Programming in ANSI C", TMH, 1999.
- Al Kelly and Ira Pohl, "A Book on C", (4th Ed.), Addison Wesley, 1999.
- B. Kernighan and D. Ritchie, "The ANSI C Programming Language", PHI, 2000.
- Kernighan & Ritchie, "The C Programming Language ANSI C Version", Prentice Hall Software Series
- Herbert Schildt "ANSI C Made Easy", Osborne McGraw-Hill

![](_page_23_Picture_323.jpeg)

Remaining eight questions will be set from four unit selecting two questions from each unit. Examination will be of three-hour duration. All questions will carry equal marks. First question will comprise of short answer type questions covering entire syllabus.

Candidate will have to attempt five questions in all, selecting one question from each unit. First question will be compulsory.

Practicum will be evaluated by an external and an internal examiner. Examination will be of three-hour duration.

![](_page_24_Picture_524.jpeg)

![](_page_25_Picture_364.jpeg)

I set a total of nine questions. Out of which first question will be compulsory. Remaining eight questions will be set from four unit selecting two questions from each unit. Examination will be of three-hour duration. All questions will carry equal marks. First question will comprise of short answer type questions covering entire syllabus.

Candidate will have to attempt five questions in all, selecting one question from each unit. First question will be compulsory.

Practicum will be evaluated by an external and an internal examiner. Examination will be of

![](_page_26_Picture_387.jpeg)

![](_page_27_Picture_278.jpeg)

 Computer Fundamentals - By Pradeep K. Sinha, Priti Sinha, BPB Publications, 6th Edition

![](_page_28_Picture_355.jpeg)

Examiner will set a total of nine questions. Out of which first question will be compulsory. Remaining eight questions will be set from four unit selecting two questions from each unit. Examination will be of three-hour duration. All questions will carry equal marks. First question will comprise of short answer type questions covering entire syllabus.

Candidate will have to attempt five questions in all, selecting one question from each unit. First

question will be compulsory.

Practicum will be evaluated by an external and an internal examiner. Examination will be of three-hour duration.

![](_page_29_Picture_395.jpeg)

![](_page_30_Picture_650.jpeg)

![](_page_31_Picture_413.jpeg)

edition. McGrawHill.